## SAP ABAP table J\_1IFRDTSO {Transaction table for Forms Tracking for Sales.}

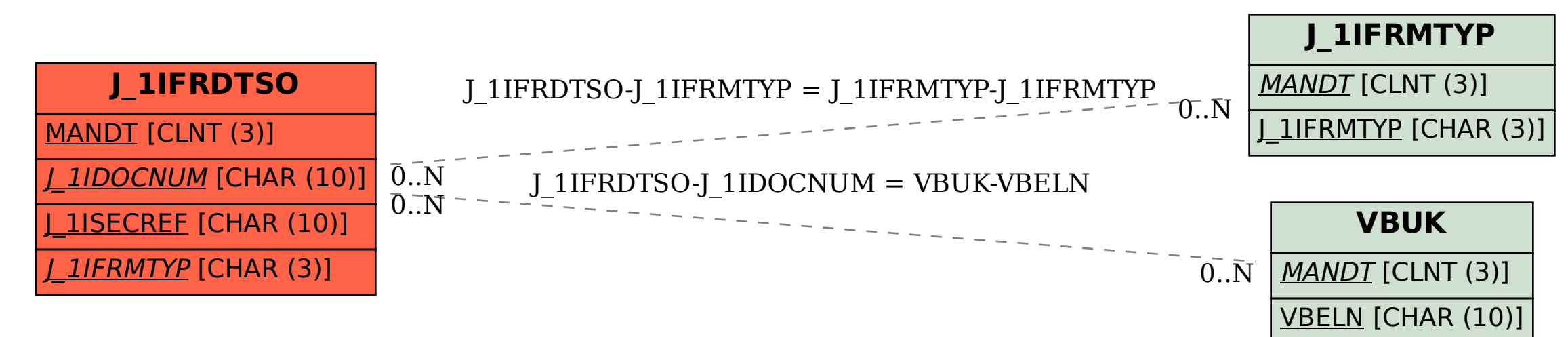